# **Datei:Beispiele von DMR-QSOs.pdf**

[Versionsgeschichte interaktiv durchsuchen](https://wiki.oevsv.at) [VisuellWikitext](https://wiki.oevsv.at)

**[Version vom 9. September 2016, 09:09](https://wiki.oevsv.at/w/index.php?title=Datei:Beispiele_von_DMR-QSOs.pdf&oldid=14178)  [Uhr](https://wiki.oevsv.at/w/index.php?title=Datei:Beispiele_von_DMR-QSOs.pdf&oldid=14178) ([Quelltext anzeigen\)](https://wiki.oevsv.at/w/index.php?title=Datei:Beispiele_von_DMR-QSOs.pdf&action=edit&oldid=14178)** [HB3YZE](https://wiki.oevsv.at/wiki/Benutzer:HB3YZE) [\(Diskussion](https://wiki.oevsv.at/wiki/Benutzer_Diskussion:HB3YZE) | [Beiträge\)](https://wiki.oevsv.at/wiki/Spezial:Beitr%C3%A4ge/HB3YZE)

**[Aktuelle Version vom 9. September](https://wiki.oevsv.at/w/index.php?title=Datei:Beispiele_von_DMR-QSOs.pdf&oldid=14179)  [2016, 17:17 Uhr](https://wiki.oevsv.at/w/index.php?title=Datei:Beispiele_von_DMR-QSOs.pdf&oldid=14179) ([Quelltext anzeigen](https://wiki.oevsv.at/w/index.php?title=Datei:Beispiele_von_DMR-QSOs.pdf&action=edit))** [HB3YZE](https://wiki.oevsv.at/wiki/Benutzer:HB3YZE) ([Diskussion](https://wiki.oevsv.at/wiki/Benutzer_Diskussion:HB3YZE) | [Beiträge](https://wiki.oevsv.at/wiki/Spezial:Beitr%C3%A4ge/HB3YZE)) (HB3YZE lud eine neue Version von [Datei:](https://wiki.oevsv.at/wiki/Datei:Beispiele_von_DMR-QSOs.pdf) [Beispiele von DMR-QSOs.pdf](https://wiki.oevsv.at/wiki/Datei:Beispiele_von_DMR-QSOs.pdf) hoch)

## Aktuelle Version vom 9. September 2016, 17:17 Uhr

#### Dateiversionen

Klicken Sie auf einen Zeitpunkt, um diese Version zu laden.

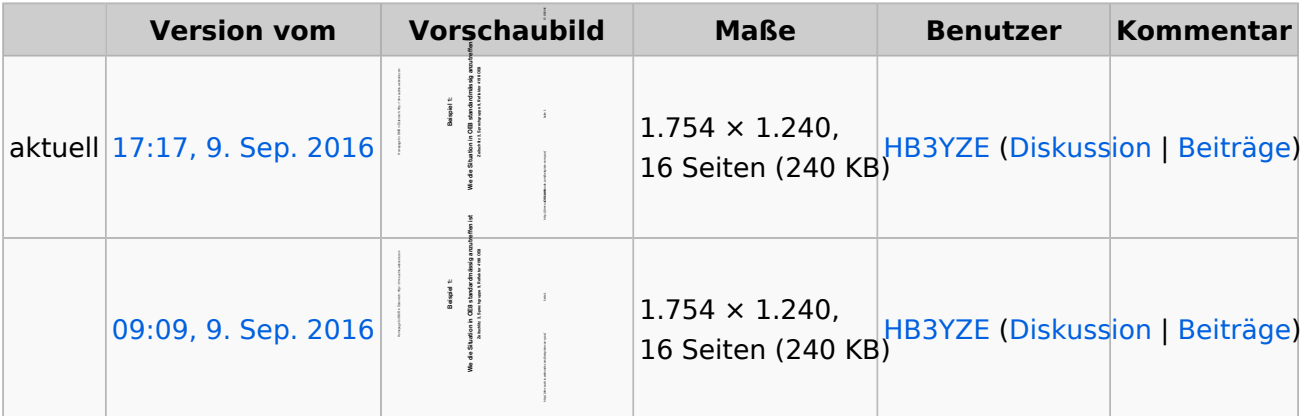

Sie können diese Datei nicht überschreiben.

### Dateiverwendung

Keine Seiten verwenden diese Datei.

#### Metadaten

Diese Datei enthält weitere Informationen, die in der Regel von der Digitalkamera oder dem verwendeten Scanner stammen. Durch nachträgliche Bearbeitung der Originaldatei können einige Details verändert worden sein.

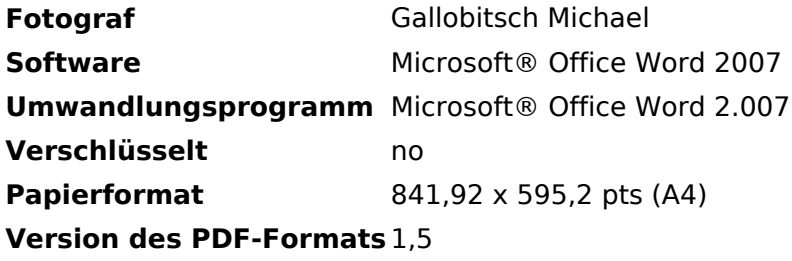